# 03 flutter nav route eg1

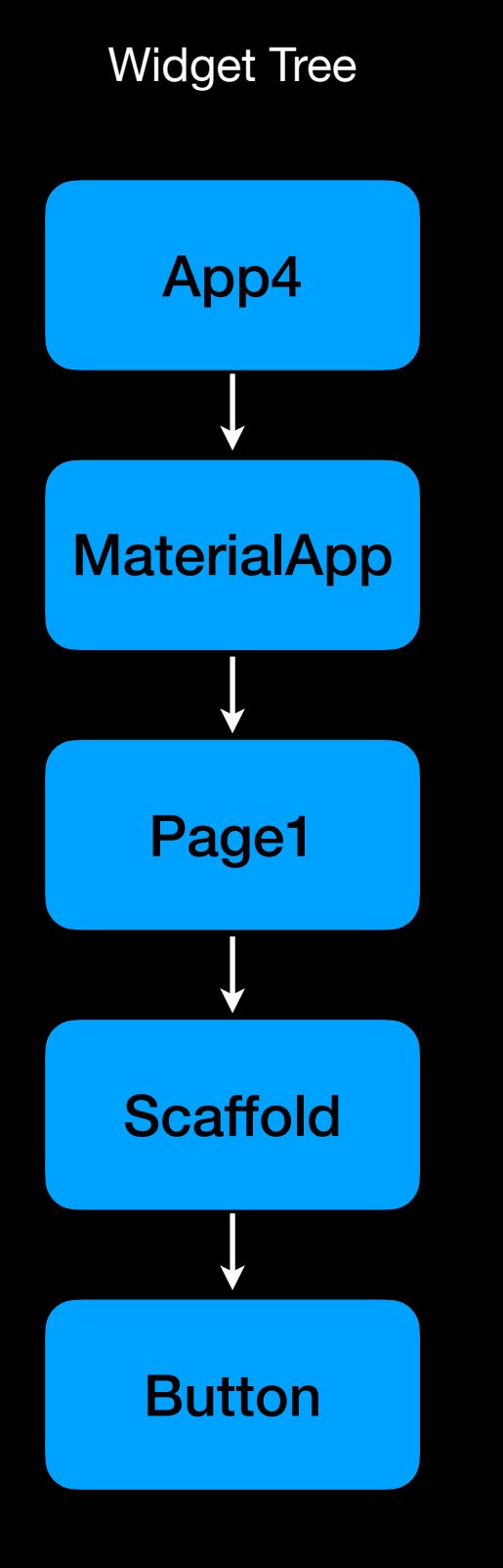

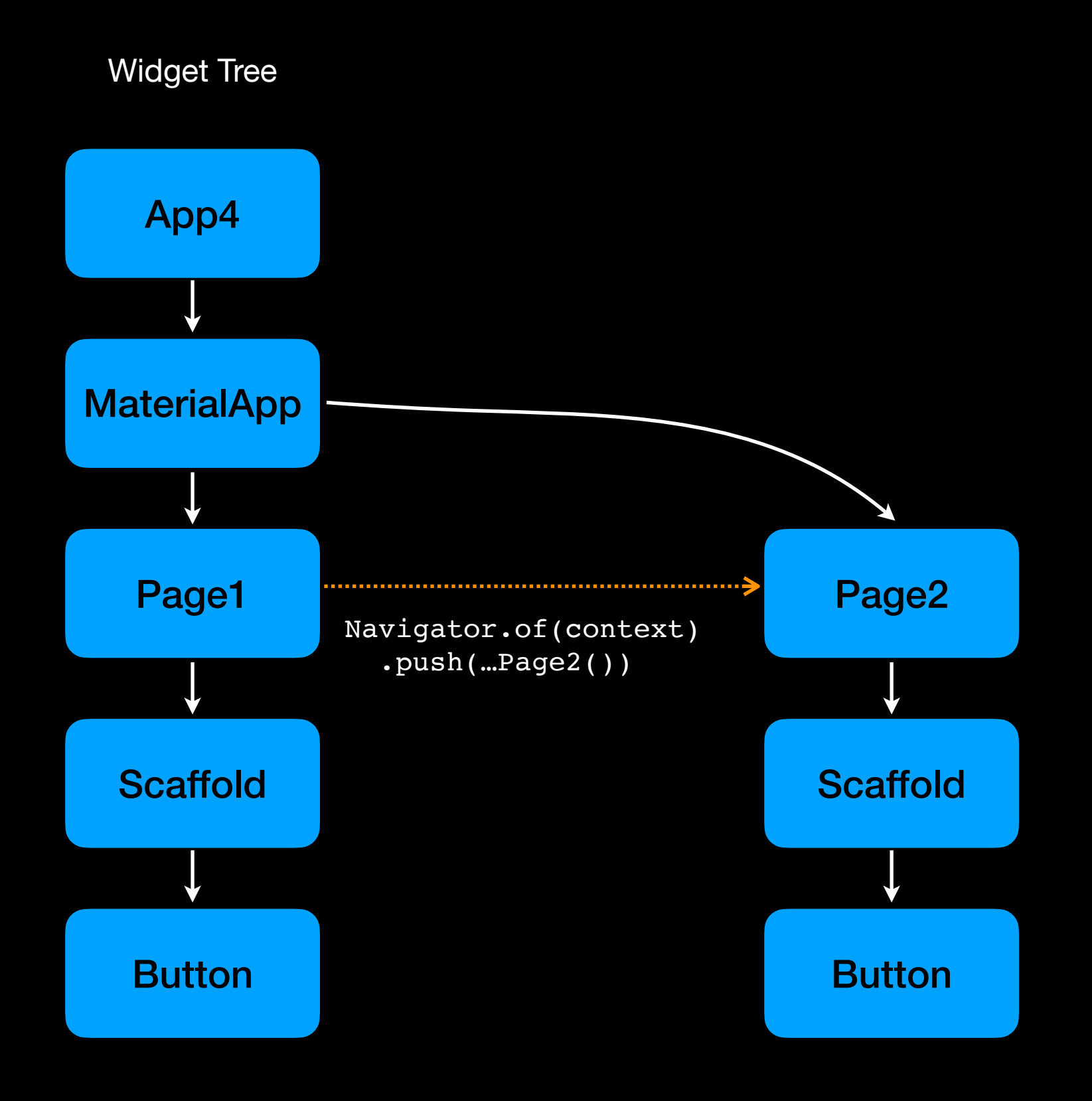

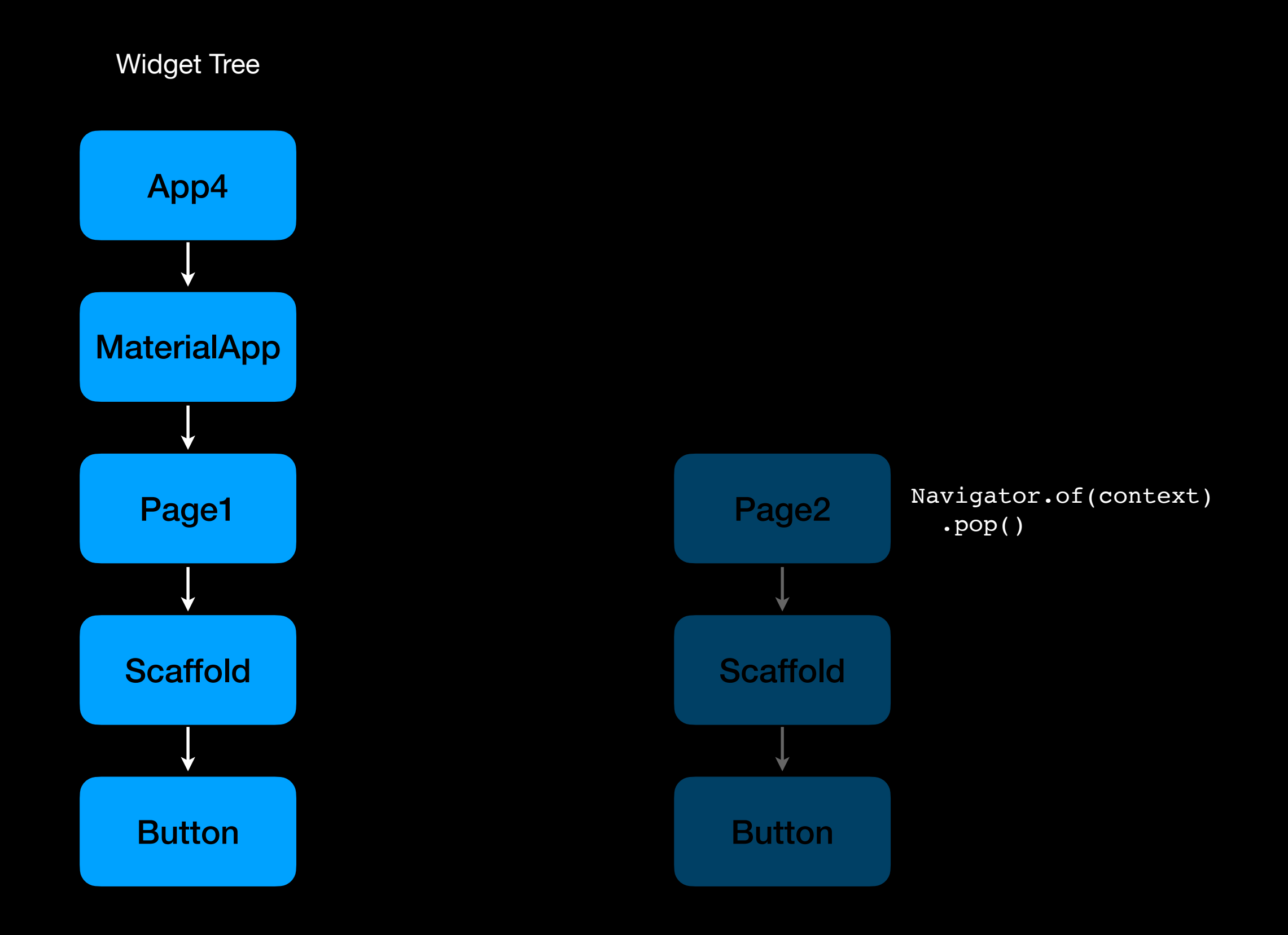

# 03 flutter nav route eg2

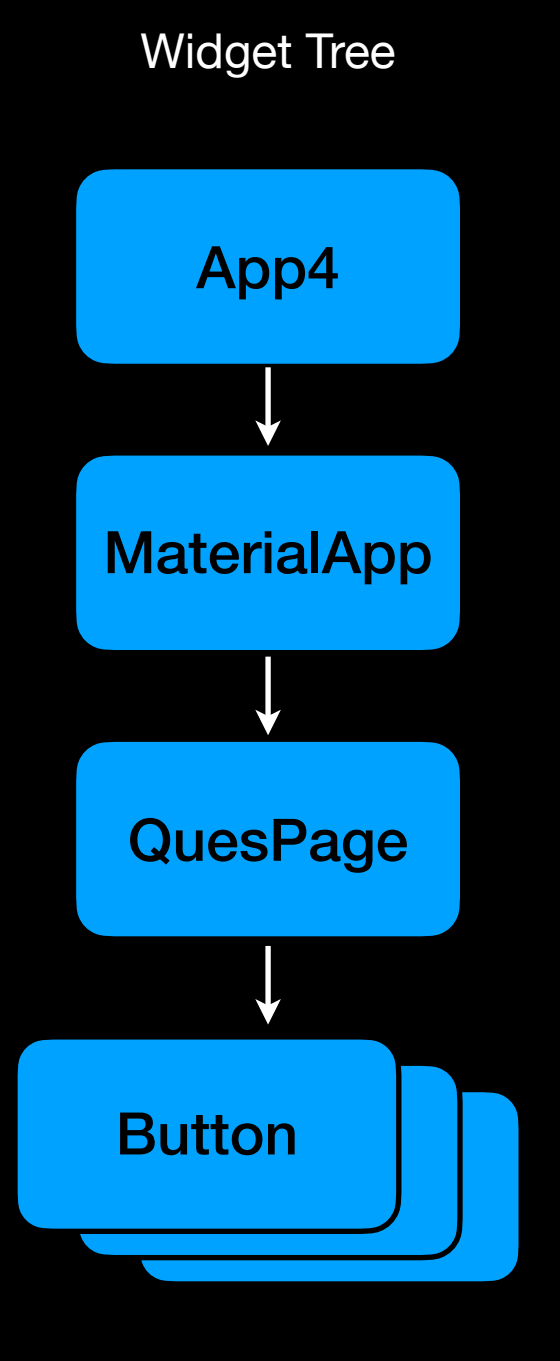

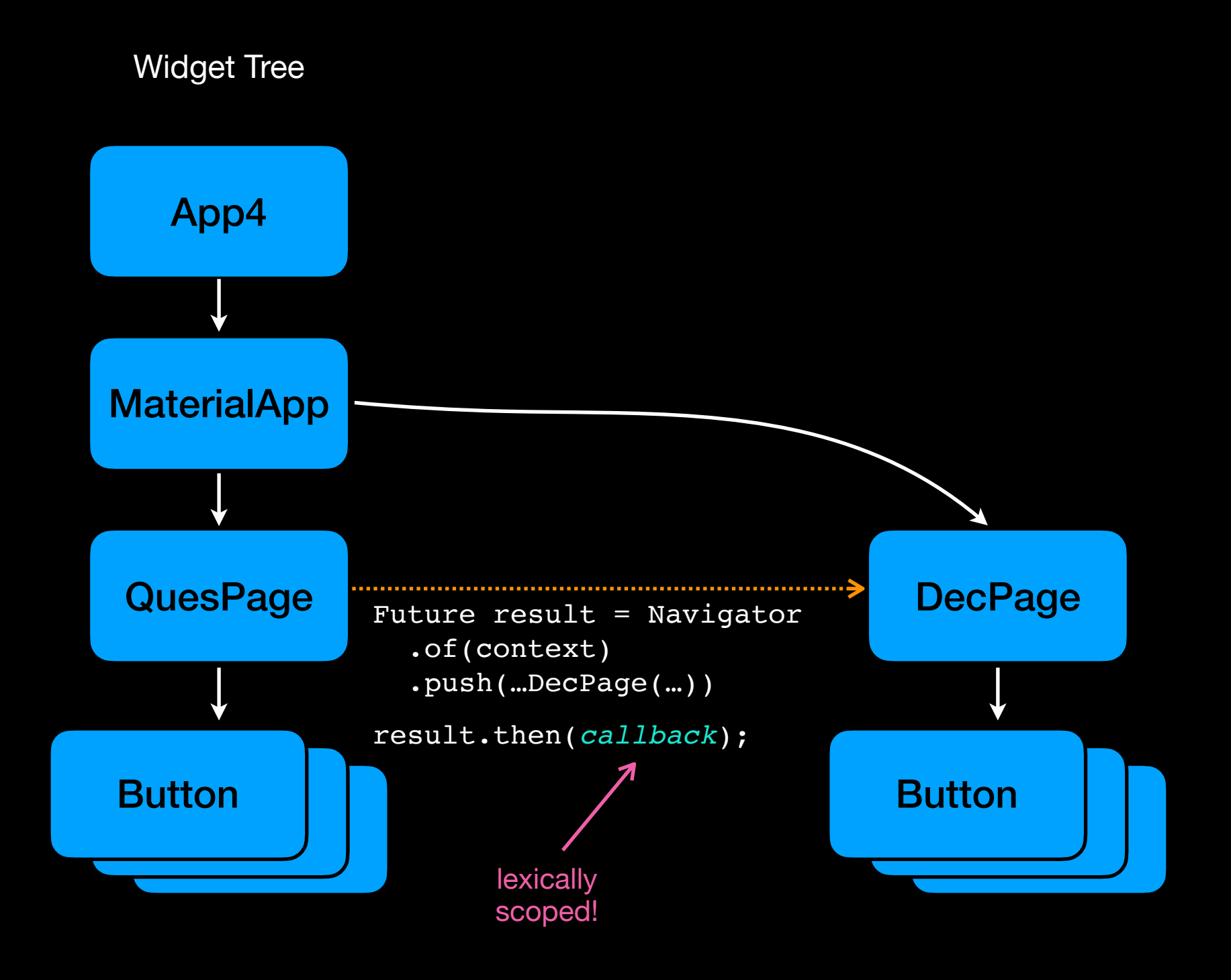

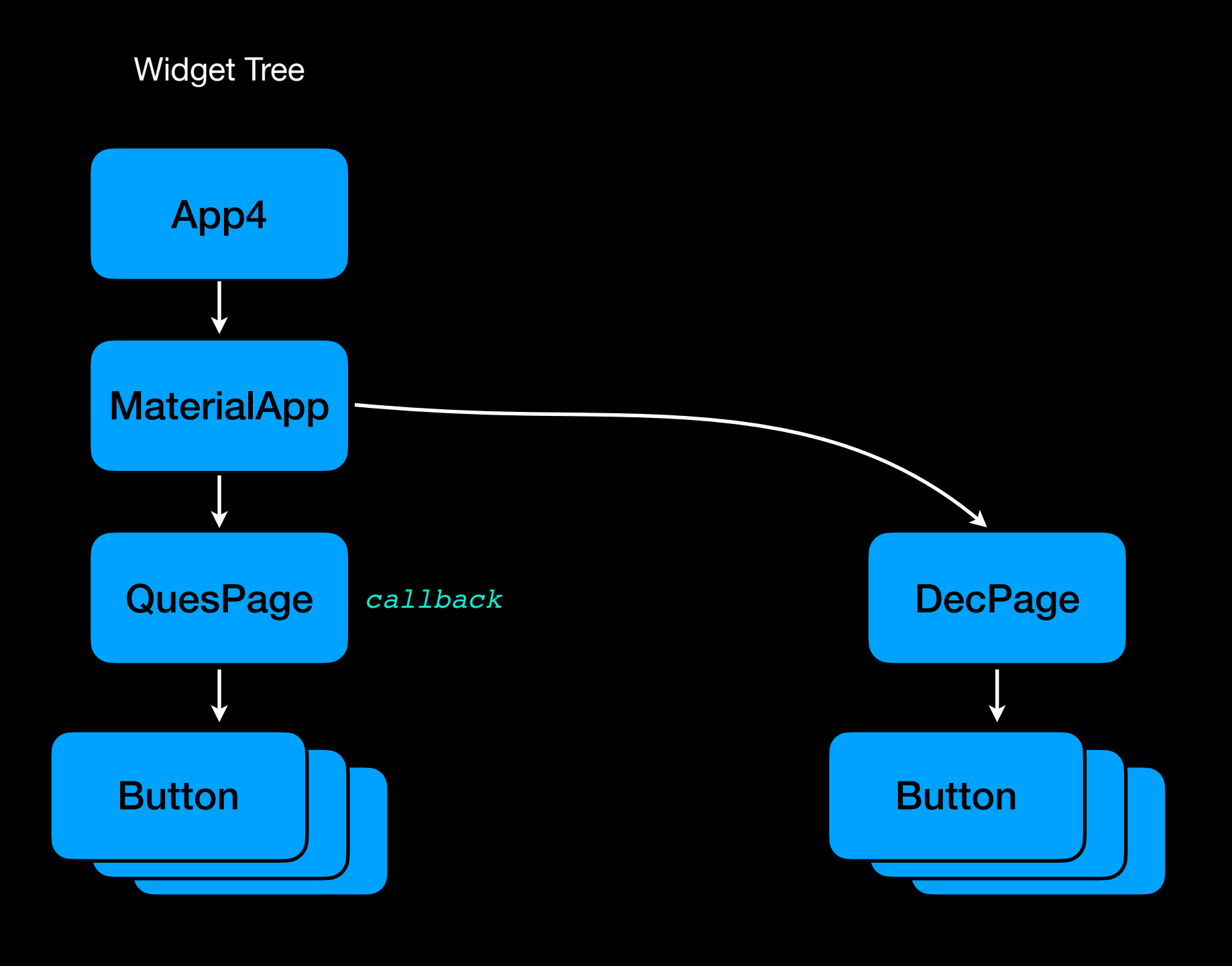

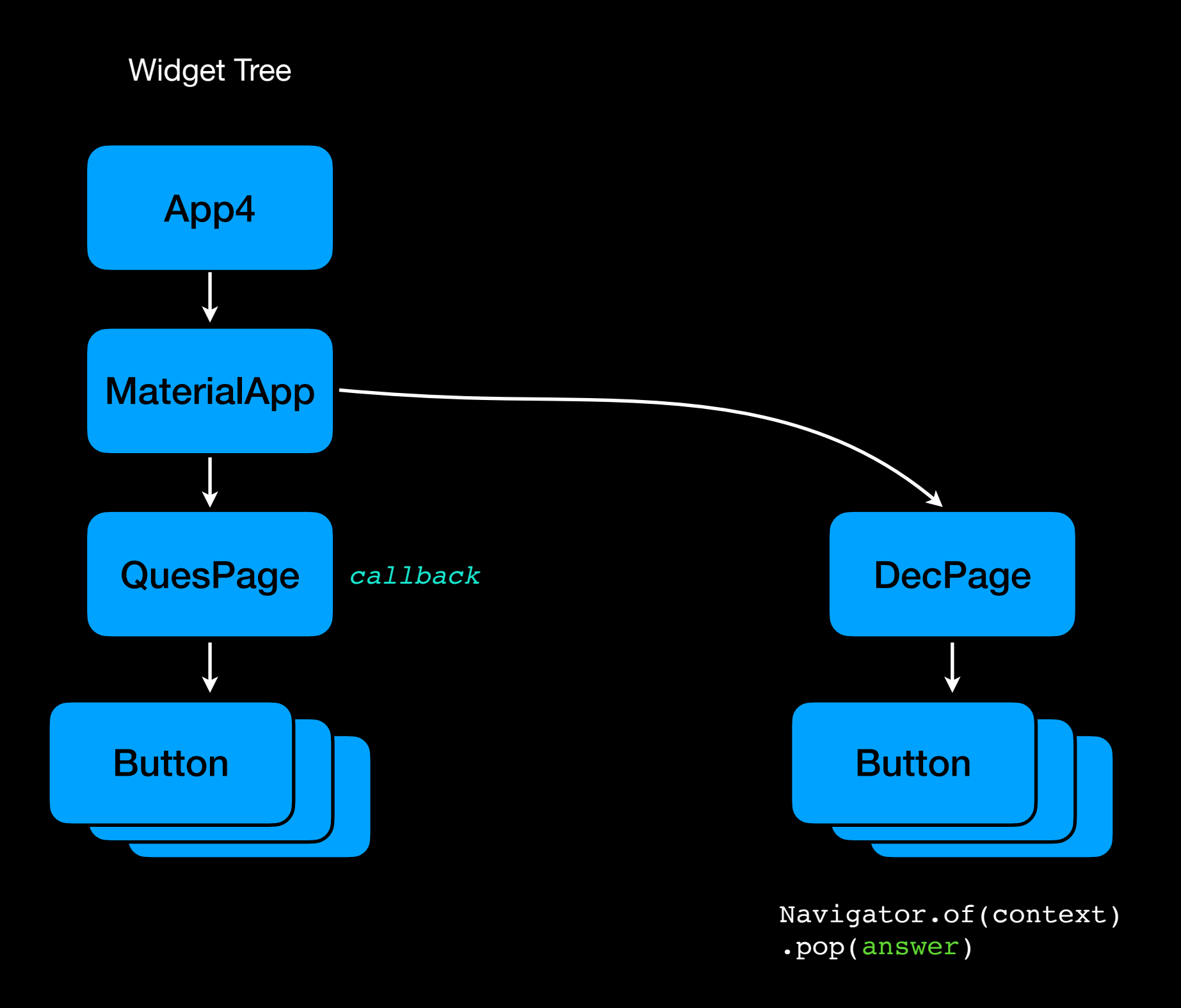

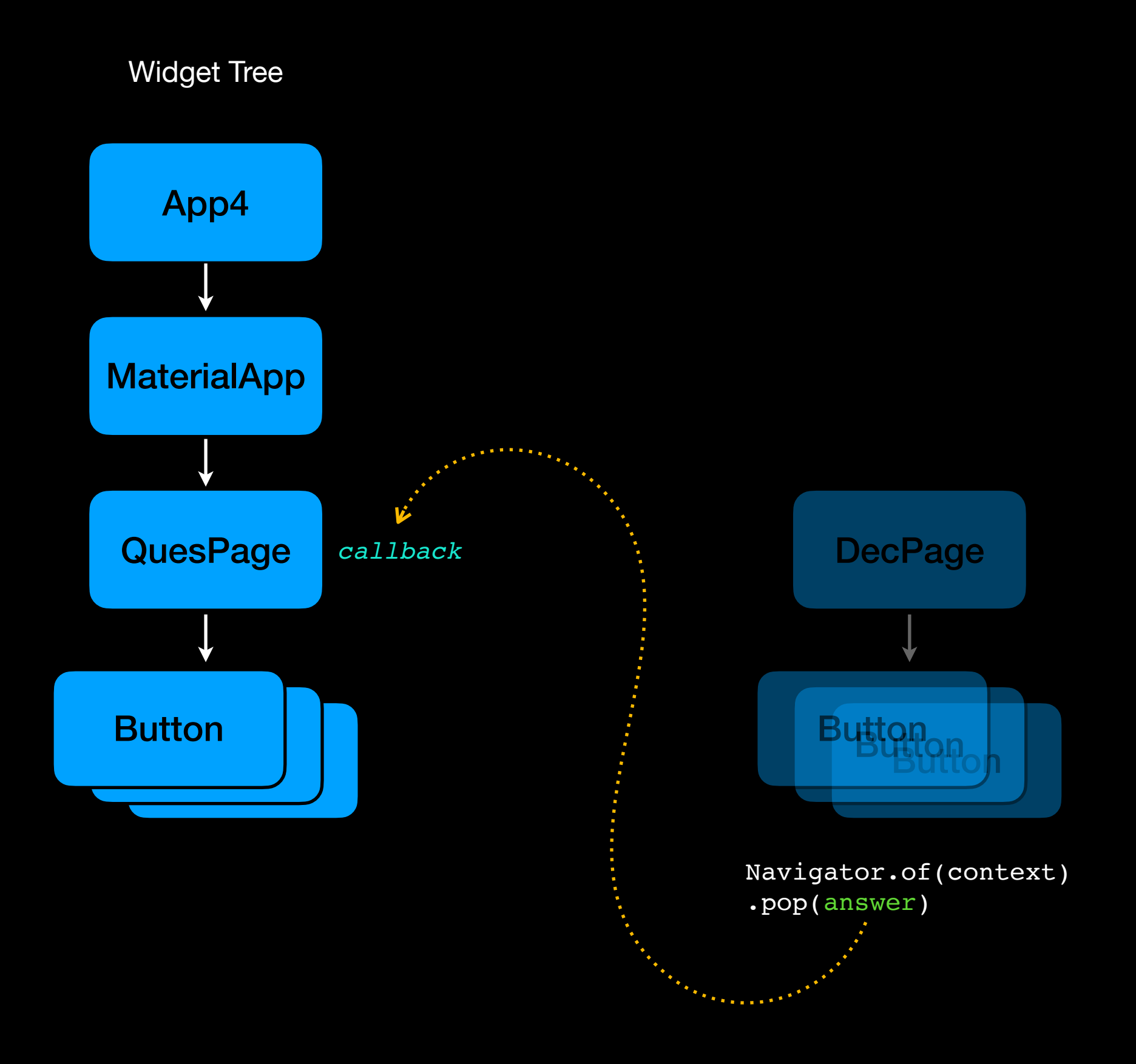

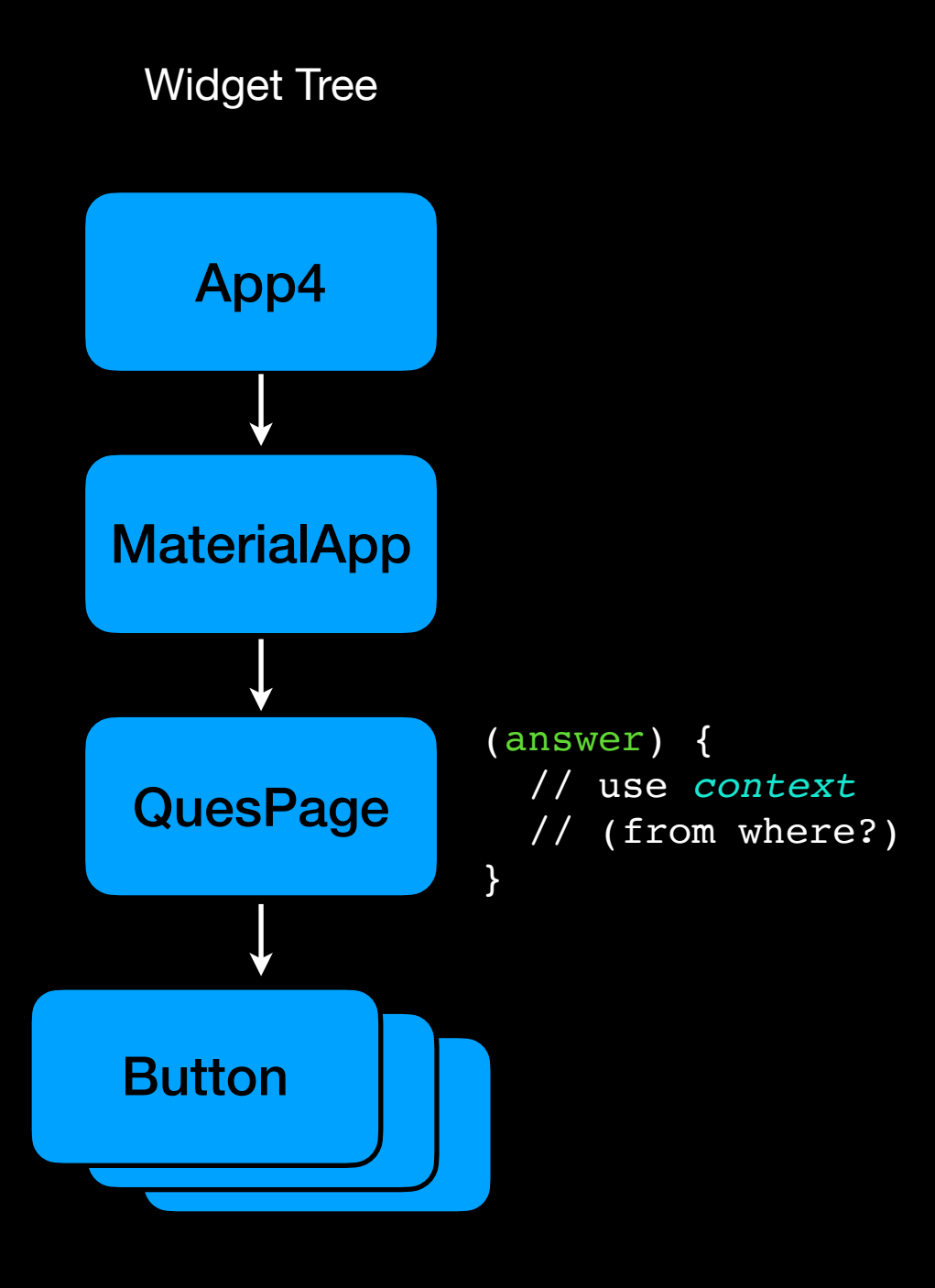

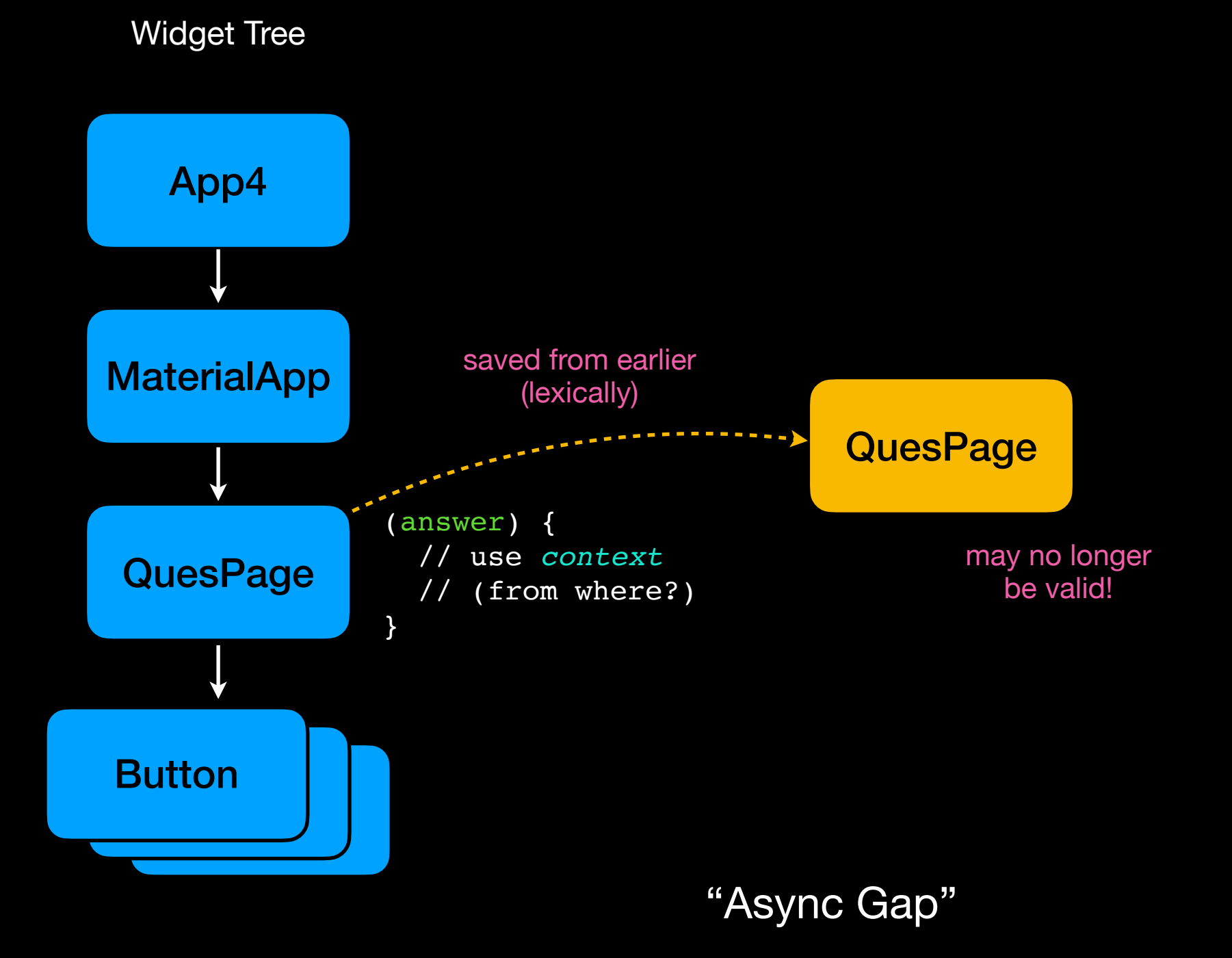

### futures (aka promises) & async/await

```
abstract class Future<T> { 
  Future<R> then<R>(R Function (T));
   Future<T> catchError(Function onError); 
}
```

```
abstract class FullOfPromises { 
   Future<String> longOperation(String input);
}
```

```
void consumer(FullOfPromises fop) { 
   Future<String> future = fop.longOperation('input'); 
}
```

```
abstract class FullOfPromises { 
   Future<String> longOperation(String input);
}
```

```
void consumer(FullOfPromises fop) { 
   Future<String> future = fop.longOperation('input'); 
   future.then((result) { 
     print('Got result "$result"'); 
   }); 
}
```

```
abstract class FullOfPromises { 
   Future<String> longOperation(String input);
}
```

```
void main() \{ consumer(...); 
   print('After consumer call'); 
}
void consumer(FullOfPromises fop) { 
   Future<String> future = fop.longOperation('input'); 
   future.then((result) { 
     print('Got result "$result"'); 
   }); 
}
```

```
abstract class FullOfPromises { 
   Future<String> longOperation(String input);
}
```

```
void main() { 
 \sim consumer(...);
 print('After consumer call'); 
 }<br>}
 void consumer(FullOfPromises fop) { 
  \cdot Future<String> future = fop.longOperation('input');
    future.then((result) { 
       print('Got result "$result"'); 
 \mathbb{R}\left\{ \left\{ \cdot\right\} \right\}}<br>}
```

```
abstract class FullOfPromises { 
   Future<String> longOperation(String input);
}
```

```
void main() { 
 \sim consumer(...);
 print('After consumer call'); 
 }<br>}
void consumer(FullOfPromises fop) { 
   Future<String> future = fop.longOperation('input'); 
   future.then((result) { 
  print('Got result "$result"'); 
called later! }); 
}
```

```
abstract class FullOfPromises { 
   Future<String> longOperation(String input);
}
```

```
void consumer(FullOfPromises fop) async { 
   var result = await fop.longOperation('input');
```

```
void main() { 
   consumer(...); 
   print('After consumer call'); 
}
   print('Got result "$result"'); 
}
```

```
abstract class FullOfPromises { 
   Future<String> longOperation(String input);
}
```

```
void consumer(FullOfPromises fop) async { 
  var result = await fop.longOperation('input');
```

```
 print('Got result "$result"'); 
called later!
```

```
void main() { 
 \stackrel{\cdot}{\sim} consumer(...);
  print('After consumer call'); 
 }
```
}

```
void consumer(FullOfPromises fop) { 
   fop.longOperation('input') 
   .then((result) { 
       fop.nextLongOperation(result) 
        .then((result2) { 
            print('Got result2 "$result2"'); 
       }) 
        .catchError((err) { 
            print('Got error: "$err"'); 
       }); 
   }).catchError((err) { 
       print('Got error: "$err"'); 
   }); 
}
```

```
void consumer(FullOfPromises fop) async { 
   try { 
     var result = await fop.longOperation('input'); 
     print('Got result "$result"');
```

```
 var result2 = await fop.nextLongOperation(result); 
     print('Got result2 "$result2"'); 
  3 catch (err) \{ print('Got error: "$err"'); 
  }; 
}
```
# creating futures

```
void longComputation(void Function(String) callback) { 
   Timer(const Duration(seconds: 1), () { 
     callback('result'); 
  }); 
}
```

```
Future<String> longComputation2() { 
   final completer = Completer<String>(); 
   Timer(const Duration(seconds: 1), () { 
     completer.complete('result'); 
   }); 
  return completer.future;
}
```

```
abstract class Future<T> { 
   factory Future.delayed(Duration duration, 
                           T Function ()); 
   factory Future.value(T value); 
}
```
#### Future<String> longComputation3() { return Future.delayed(const Duration(seconds: 1),  $()$  => 'result');  $\mathbf{z}$

```
Future<String> longComputation4() async { 
   await Future.delayed(const Duration(seconds: 1)); 
   return 'result'; 
}
```

```
Future<String> shortComputation() {
   return Future.value('Hello'); 
}
```
# 03 flutter nav route eg4

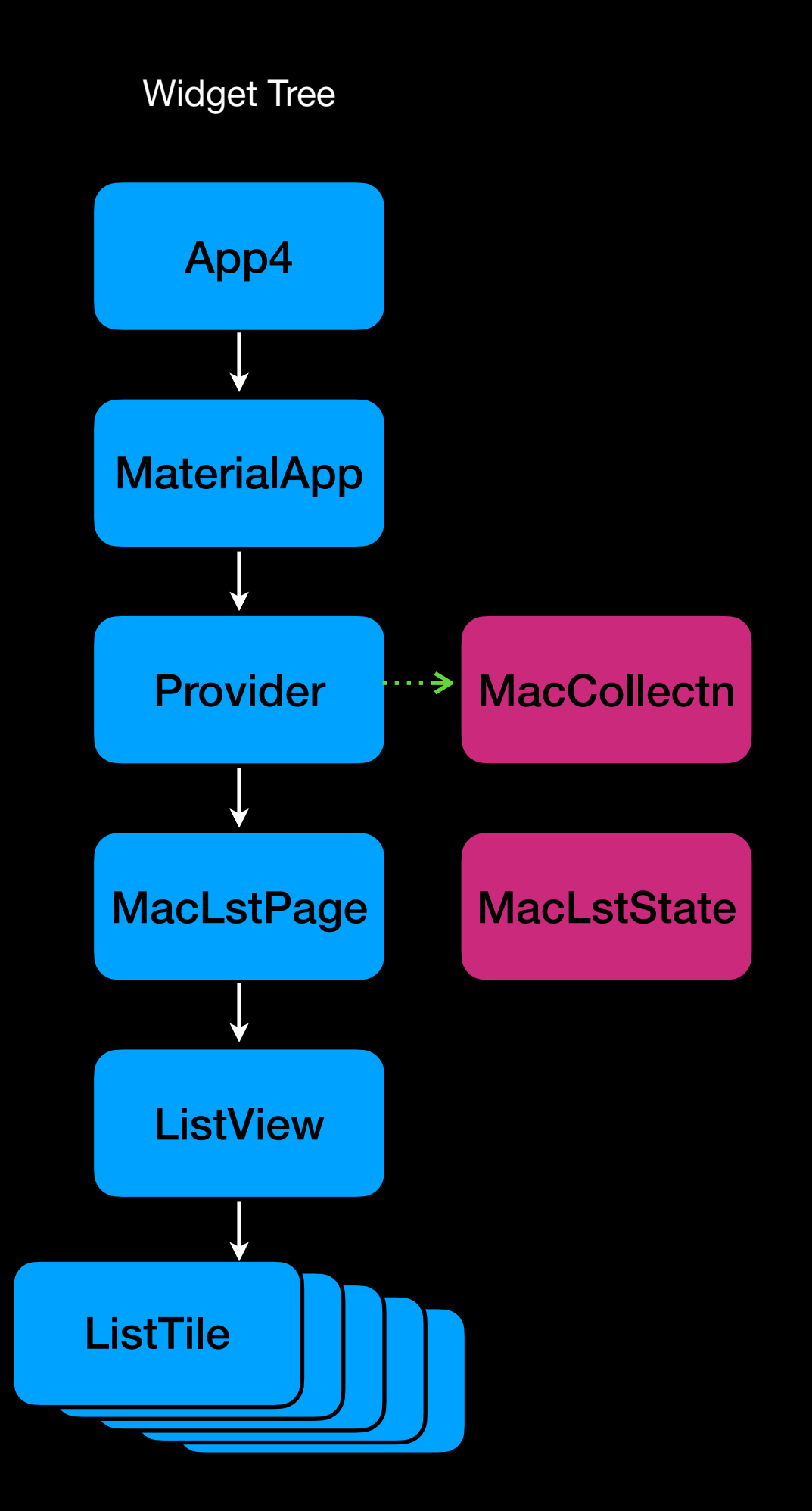

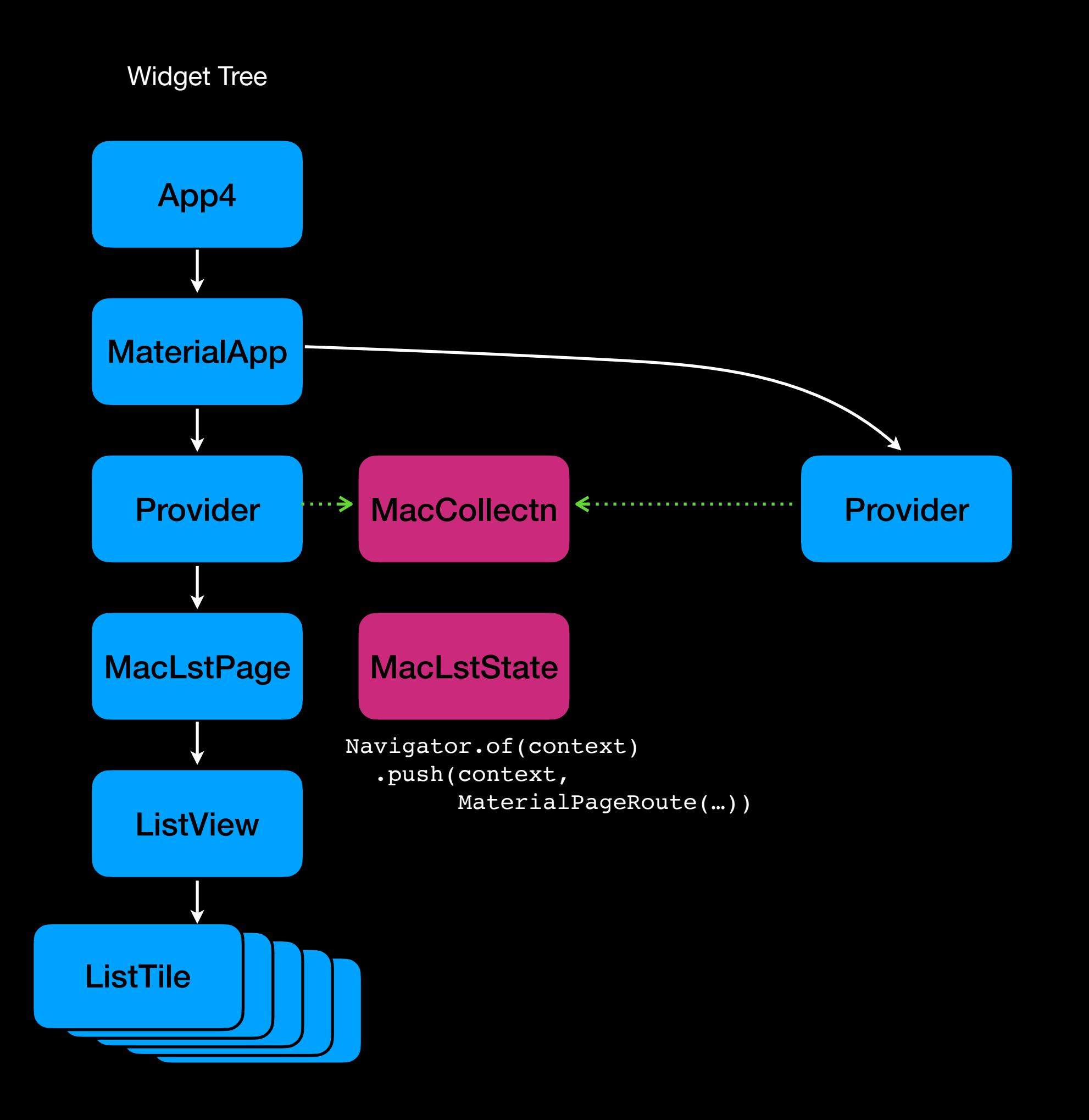

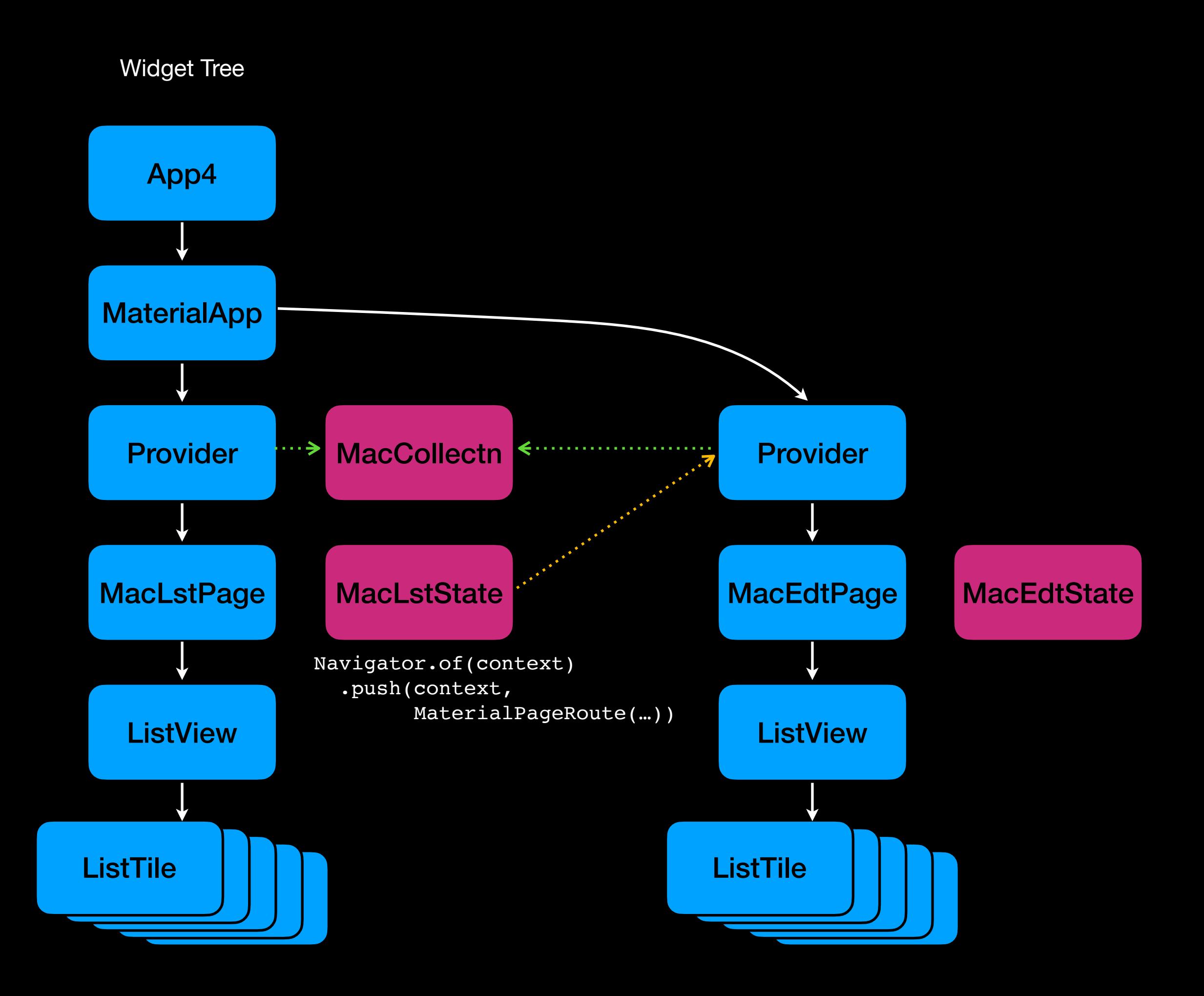